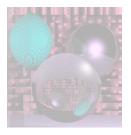

# CS G140 Graduate Computer Graphics

Prof. Harriet Fell
Spring 2009
Lecture 2 - January 14, 2009

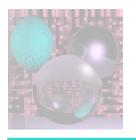

#### Today's Topics

- Ray Tracing
  - Ray-Sphere Intersection
  - Light: Diffuse Reflection
  - Shadows
  - Phong Shading
- More Math
  - Matrices
  - Transformations
  - Homogeneous Coordinates

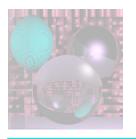

## Ray Tracing a World of Spheres

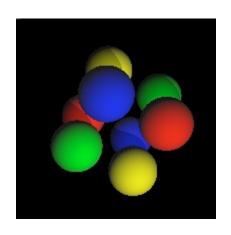

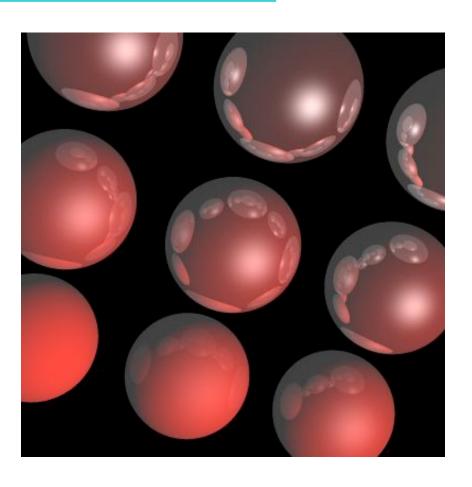

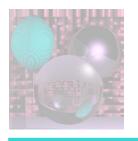

#### What is a Sphere

```
// 3 doubles
Vector3D
           center;
double
           radius;
double
           R, G, B; // for RGB colors between 0 and 1
double
           kd:
                    // diffuse coeficient
double
                    // specular coefficient
           ks;
int
           specExp; // specular exponent 0 if ks = 0
(double
           ka;
                    // ambient light coefficient)
double
                    // global reflection coefficient
           kgr;
                    // transmitting coefficient
double
           kt;
int
           pic;
                    // > 0 if picture texture is used
```

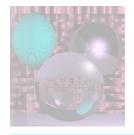

```
500 800 // transform theta phi mu distance
1 // antialias
1 // numlights
100 500 800 // Lx, Ly, Lz
9 // numspheres
//cx
    cy cz radius R G B ka kd ks specExp kgr kt pic
-100 -100 0 40
                 . 9
                     0 0 .2 .9 .0
                                                 0
                                     4
-100
          0 40
                     0 0 .2 .8 .1
                                          . 1
                                                 0
                 . 9
                                          . 2
                                    12
-100
    100 0 40
                     0 0 .2 .7 .2
                                                 0
                     0 0 .2 .6 .3
                 . 9
                                    16
                                          . 3
  0 -100 0 40
                                                 0
         0 40
                 . 9
                     0 0 .2 .5 .4
                                    20
       0
                                          . 4
                                                 0
  0
     100 0 40
                 . 9
                        0 .2 .4 .5
                                    24
                                          . 5
                                                 0
                 . 9
                     0 0 .2 .3 .6
                                    28
100 -100
         0 40
                                          . 6
                                                 0
100
                 . 9
                        0 .2 .2 .7
                                    32
       0
          0 40
                                          . 7
                                                 0
     100
                 . 9
                         .2 .1 .8
                                    36
                                              0
100
          0 40
                                          . 8
                                                 0
```

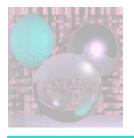

#### World of Spheres

```
Vector3D VP;
                               // the viewpoint
int numLights;
Vector3D theLights[5];
                              // up to 5 white lights
double ka;
                               // ambient light coefficient
int numSpheres;
Sphere the Spheres [20];
                              // 20 sphere max
int ppmT[3];
                              // ppm texture files
                              // transform data
View sceneView;
double distance;
                              // view plane to VP
                               // if true antialias
bool antialias;
```

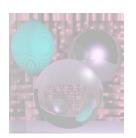

## Simple Ray Casting for Detecting Visible Surfaces

```
select window on viewplane and center of projection
for (each scanline in image) {
  for (each pixel in the scanline) {
       determine ray from center of projection
              through pixel;
       for (each object in scene) {
              if (object is intersected and
                 is closest considered thus far)
                     record intersection and object name;
       set pixel's color to that of closest object intersected;
```

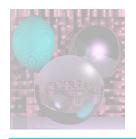

## Ray Trace 1 Finding Visible Surfaces

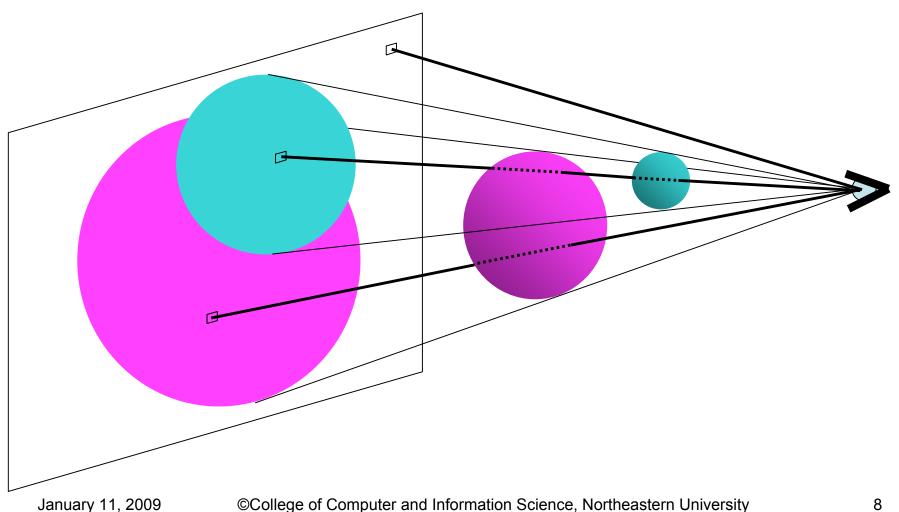

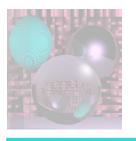

#### Ray-Sphere Intersection

- Given
  - Sphere
    - Center  $(c_x, c_y, c_z)$
    - Radius, R
  - Ray from  $P_0$  to  $P_1$ 
    - $P_0 = (x_0, y_0, z_0)$  and  $P_1 = (x_1, y_1, z_1)$
  - View Point
    - $(V_x, V_y, V_z)$
- Project to window from (0,0,0) to (w,h,0)

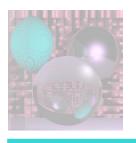

#### Sphere Equation

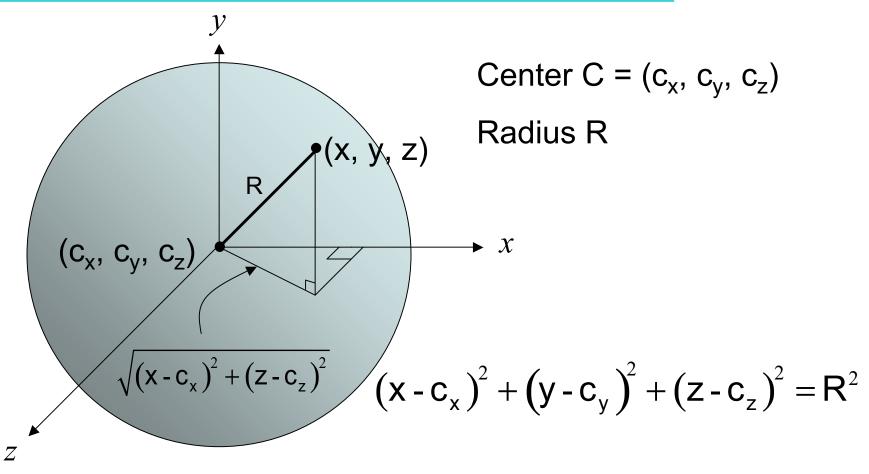

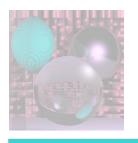

#### Ray Equation

$$P_0 = (x_0, y_0, z_0)$$
 and  $P_1 = (x_1, y_1, z_1)$ 

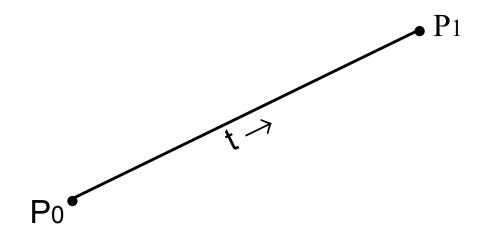

The ray from  $P_0$  to  $P_1$  is given by:

$$P(t) = (1 - t)P_0 + tP_1$$
  $0 \le t \le 1$   
=  $P_0 + t(P_1 - P_0)$ 

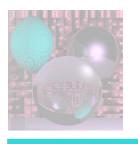

#### Intersection Equation

$$P(t) = P_0 + t(P_1 - P_0)$$

$$0 \le t \le 1$$

is really three equations

$$x(t) = x_0 + t(x_1 - x_0)$$

$$y(t) = y_0 + t(y_1 - y_0)$$

$$z(t) = z_0 + t(z_1 - z_0)$$

$$0 \le t \le 1$$

Substitute x(t), y(t), and z(t) for x, y, z, respectively in

$$(x-c_x)^2 + (y-c_y)^2 + (z-c_z)^2 = R^2$$

$$((x_0 + t(x_1-x_0))-c_x)^2 + ((y_0 + t(y_1-y_0)_1)-c_y)^2 + ((z_0 + t(z_1-z_0))-c_z)^2 = R^2$$

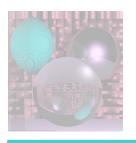

### Solving the Intersection Equation

$$((x_0 + t(x_1 - x_0)) - c_x)^2 + ((y_0 + t(y_1 - y_0)_1) - c_y)^2 + ((z_0 + t(z_1 - z_0)) - c_z)^2 = R^2$$

is a quadratic equation in variable t.

For a fixed pixel, VP, and sphere,

$$x_0, y_0, z_0, x_1, y_1, z_1, c_x, c_y, c_z, and R$$

are all constants.

We solve for t using the quadratic formula.

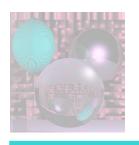

#### The Quadratic Coefficients

$$((x_0 + t(x_1 - x_0)) - c_x)^2 + ((y_0 + t(y_1 - y_0)_1) - c_y)^2 + ((z_0 + t(z_1 - z_0)) - c_z)^2 = R^2$$

Set 
$$d_x = x_1 - x_0$$
  
 $d_y = y_1 - y_0$   
 $d_z = z_1 - z_0$ 

Now find the the coefficients:

$$At^2 + Bt + C = 0$$

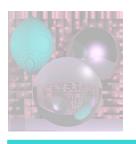

#### Computing Coefficients

$$\begin{split} &\left(\left(x_{0} + t\left(x_{1} - x_{0}\right)\right) - c_{x}\right)^{2} + \left(\left(y_{0} + t\left(y_{1} - y_{0}\right)\right) - c_{y}\right)^{2} + \left(\left(z_{0} + t\left(z_{1} - z_{0}\right)\right) - c_{z}\right)^{2} = R^{2} \\ &\left(\left(x_{0} + td_{x}\right) - c_{x}\right)^{2} + \left(\left(y_{0} + td_{y}\right) - c_{y}\right)^{2} + \left(\left(z_{0} + td_{z}\right) - c_{z}\right)^{2} = R^{2} \\ &\left(x_{0} + td_{x}\right)^{2} - 2c_{x}\left(x_{0} + td_{x}\right) + c_{x}^{2} + \\ &\left(y_{0} + td_{y}\right)^{2} - 2c_{y}\left(y_{0} + td_{y}\right) + c_{y}^{2} + \\ &\left(z_{0} + td_{z}\right)^{2} - 2c_{z}\left(z_{0} + td_{z}\right) + c_{z}^{2} - R^{2} = 0 \\ &\left(x_{0}^{2} + 2x_{0}td_{x} + t^{2}d_{x}^{2} - 2c_{x}x_{0} - 2c_{x}td_{x} + c_{x}^{2} + \\ &\left(y_{0}^{2} + 2y_{0}td_{y} + t^{2}d_{y}^{2} - 2c_{y}y_{0} - 2c_{y}td_{y} + c_{y}^{2} + \\ &\left(z_{0}^{2} + 2z_{0}td_{z} + t^{2}d_{z}^{2} - 2c_{z}z_{0} - 2c_{z}td_{z} + c_{z}^{2} - R^{2} = 0 \end{split}$$

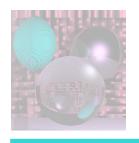

#### The Coefficients

$$A = d_x^2 + d_y^2 + d_z^2$$

$$B = 2d_{x}(x_{0} - c_{x}) + 2d_{y}(y_{0} - c_{y}) + 2d_{z}(z_{0} - c_{z})$$

$$C = c_x^2 + c_y^2 + c_z^2 + x_0^2 + y_0^2 + z_0^2 + c_z^2 + c_z^2 +$$

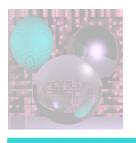

#### Solving the Equation

$$At^2 + Bt + C = 0$$

discriminant = 
$$D(A,B,C) = B^2 - 4AC$$

$$D(A,B,C) \begin{cases} < 0 & \text{no intersection} \\ = 0 & \text{ray is tangent to the sphere} \\ > 0 & \text{ray intersects sphere in two points} \end{cases}$$

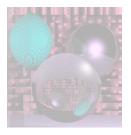

#### The intersection nearest P<sub>0</sub> is given by:

$$t = \frac{-B - \sqrt{B^2 - 4AC}}{2A}$$

#### To find the coordinates of the intersection

point: 
$$x = x_0 + td_x$$
  
 $y = y_0 + td_y$   
 $z = z_0 + td_z$ 

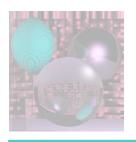

### First Lighting Model

Ambient light is a global constant.

```
Ambient Light = k_a (A_R, A_G, A_B)

k_a is in the "World of Spheres"

0 \le k_a \le 1

(A_R, A_G, A_B) = average of the light sources
```

- $(A_R, A_G, A_B) = average of the light source$  $<math>(A_R, A_G, A_B) = (1, 1, 1)$  for white light
- Color of object S = (S<sub>R</sub>, S<sub>G</sub>, S<sub>B</sub>)
- Visible Color of an object S with only ambient light
   C<sub>S</sub>= k<sub>a</sub> (A<sub>R</sub> S<sub>R</sub>, A<sub>G</sub> S<sub>G</sub>, A<sub>B</sub> S<sub>B</sub>)
- For white light

$$C_S = k_a (S_R, S_G, S_B)$$

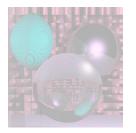

## Visible Surfaces Ambient Light

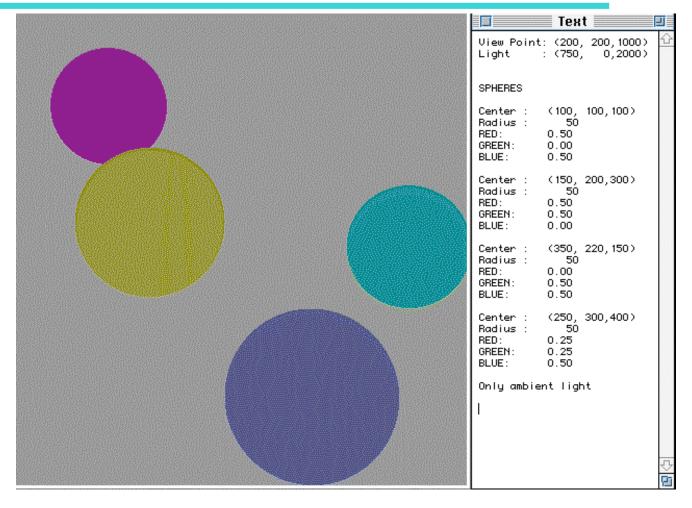

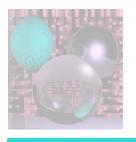

#### Second Lighting Model

- Point source light  $L = (L_R, L_G, L_B)$  at  $(L_x, L_y, L_z)$
- Ambient light is also present.
- Color at point p on an object S with ambient & diffuse reflection

$$C_p = k_a (A_R S_R, A_G S_G, A_B S_B) + k_d k_p (L_R S_R, L_G S_G, L_B S_B)$$

• For white light, L = (1, 1, 1)

$$C_p = k_a (S_R, S_G, S_B) + k_d k_p (S_R, S_G, S_B)$$

- k<sub>p</sub> depends on the **point p** on the object and (L<sub>x</sub>, L<sub>y</sub>, L<sub>z</sub>)
- k<sub>d</sub> depends on the object (sphere)
- k<sub>a</sub> is global
- $k_a + k_d \le 1$

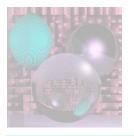

### Diffuse Light

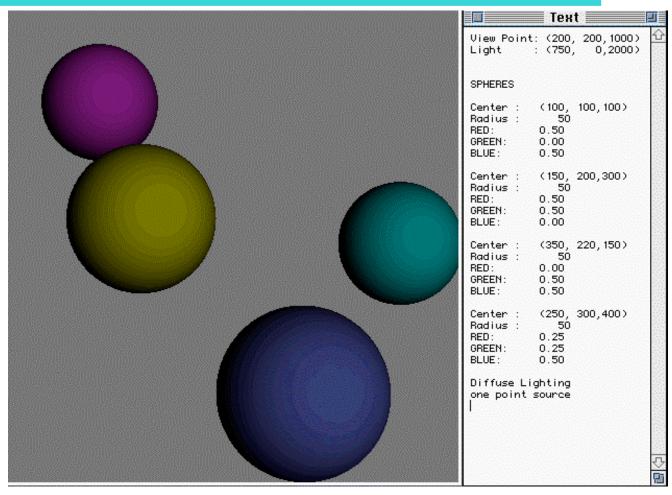

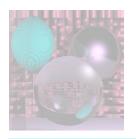

## Lambertian Reflection Model Diffuse Shading

- For matte (non-shiny) objects
- Examples
  - Matte paper, newsprint
  - Unpolished wood
  - Unpolished stones
- Color at a point on a matte object does not change with viewpoint.

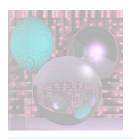

## Physics of Lambertian Reflection

 Incoming light is partially absorbed and partially transmitted equally in all directions

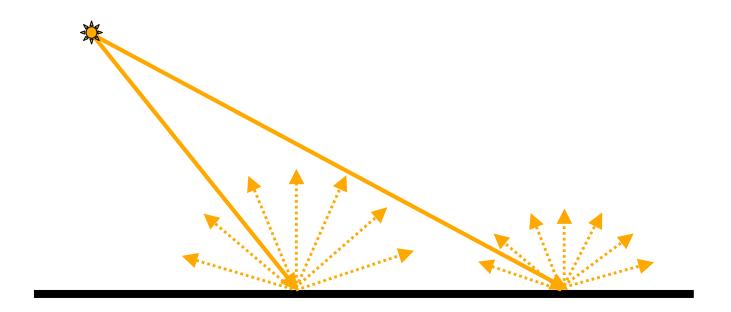

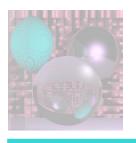

#### Geometry of Lambert's Law

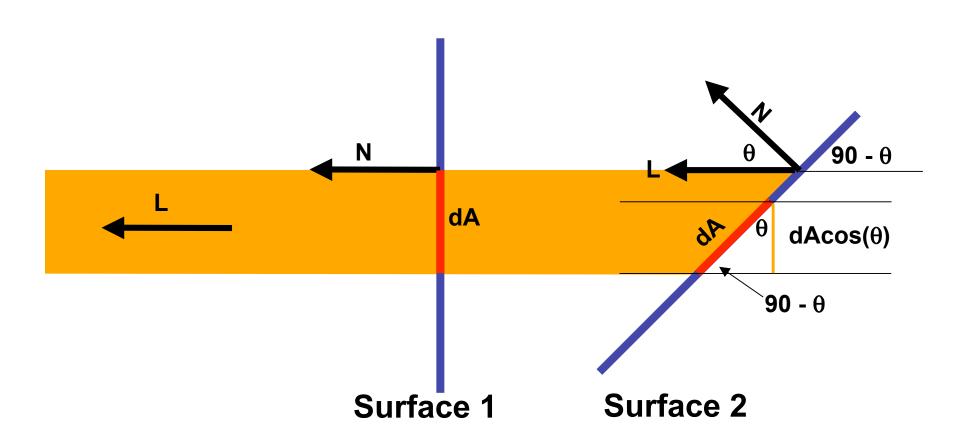

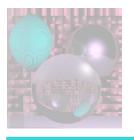

### $cos(\theta)=N\cdot L$

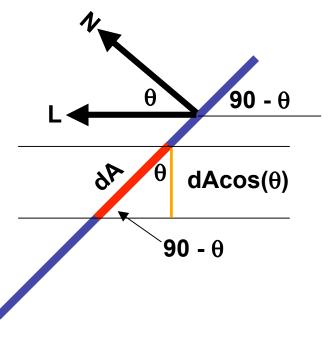

**Surface 2** 

Cp= ka (SR, SG, SB) + kd N·L (SR, SG, SB)

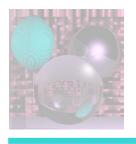

#### Finding N

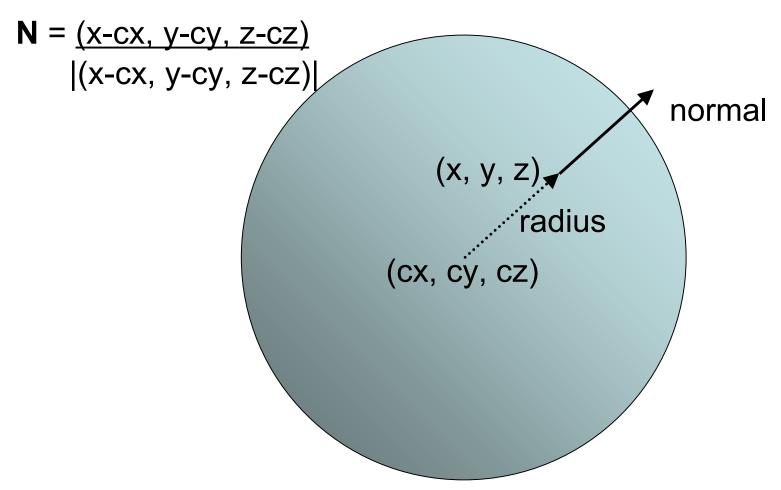

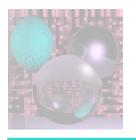

## Diffuse Light 2

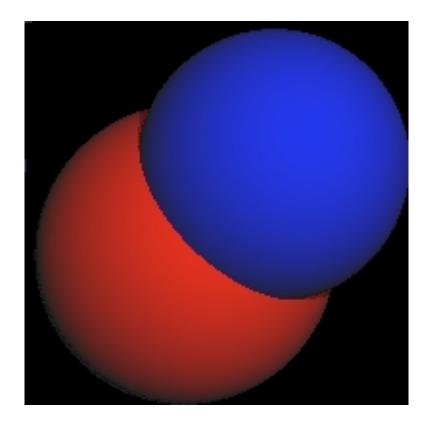

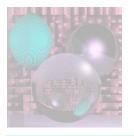

#### Shadows on Spheres

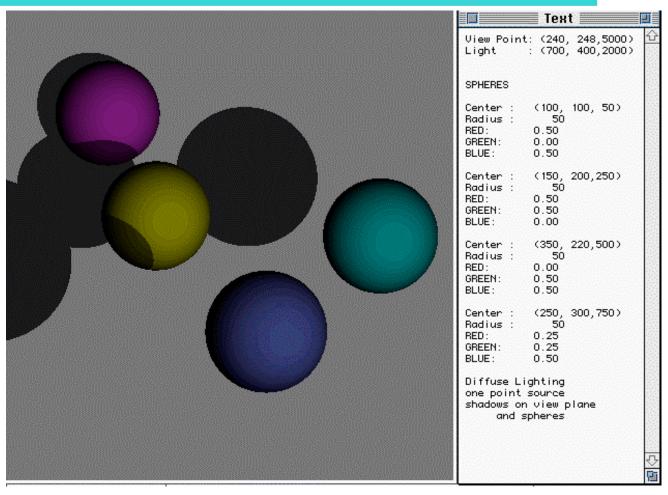

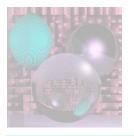

#### More Shadows

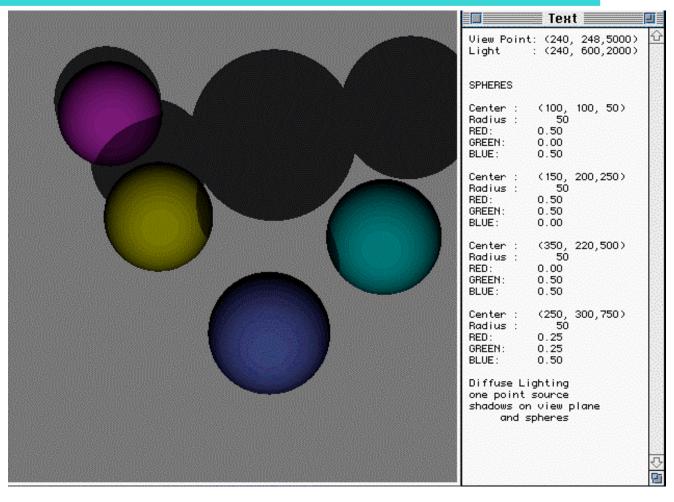

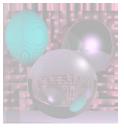

## Finding Shadows

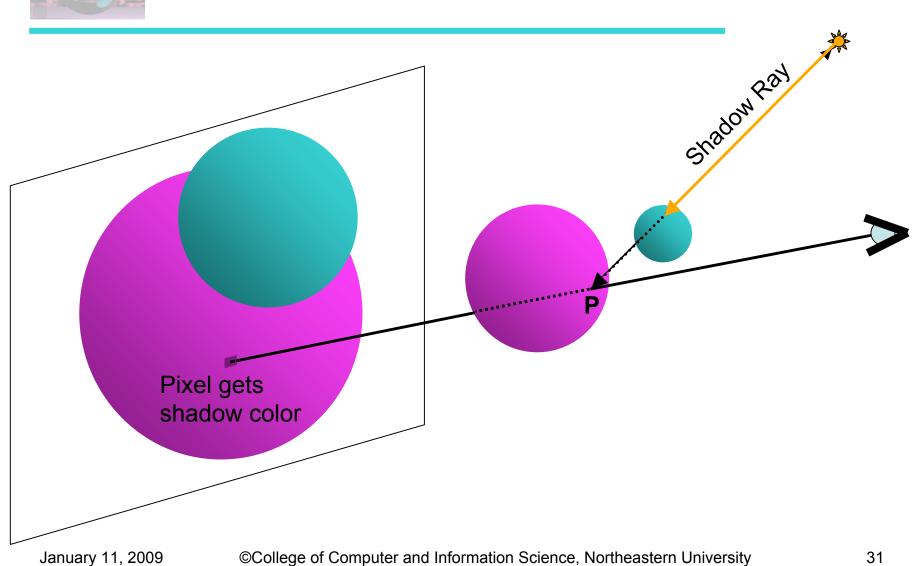

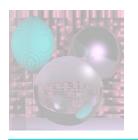

#### **Shadow Color**

#### Given

Ray from P (point on sphere S) to L (light)  $P = P_0 = (x_0, y_0, z_0) \text{ and } L = P_1 = (x_1, y_1, z_1)$ 

- Find out whether the ray intersects any other object (sphere).
  - If it does, P is in shadow.
  - Use only ambient light for pixel.

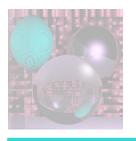

### Shape of Shadows

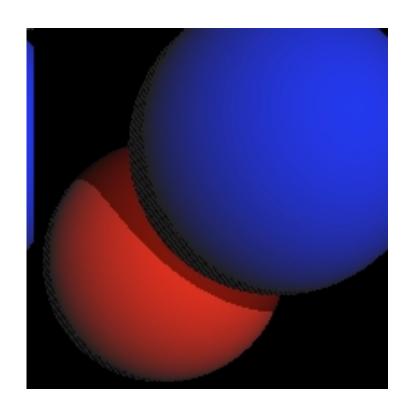

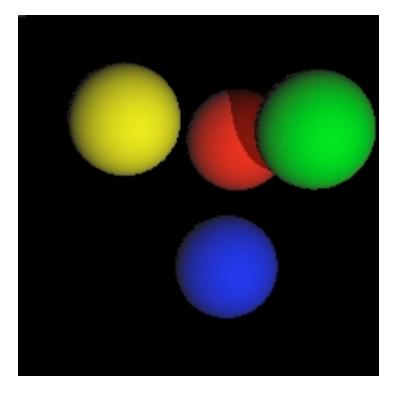

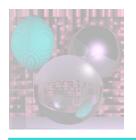

#### **Different Views**

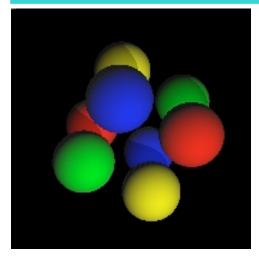

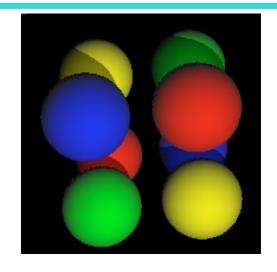

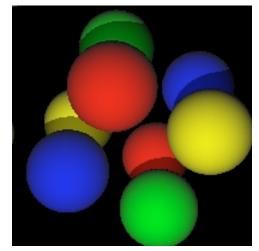

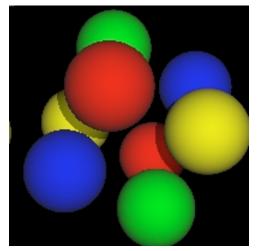

January 11, 2009

©College of Computer and Information Science, Northeastern University

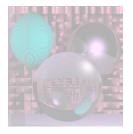

#### **Planets**

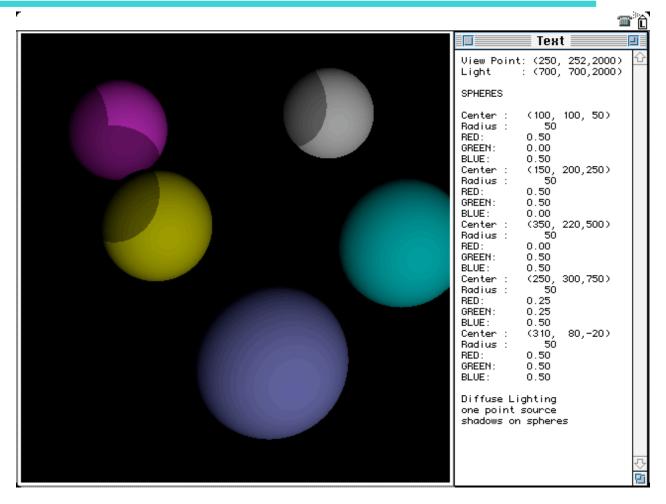

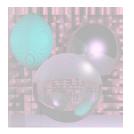

### Starry Skies

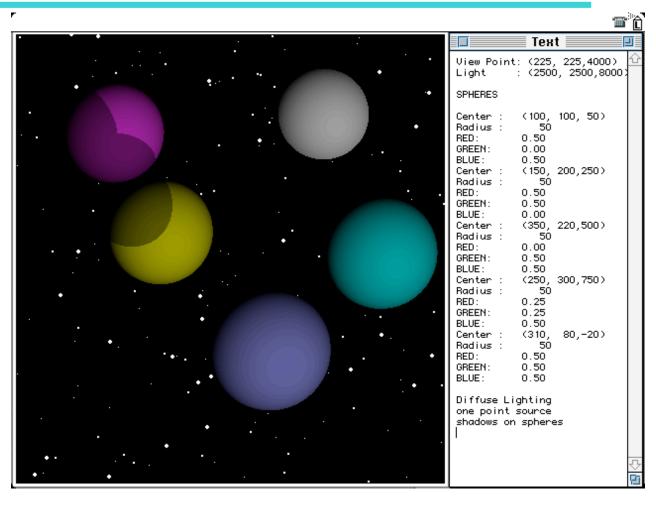

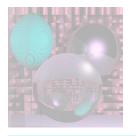

#### Shadows on the Plane

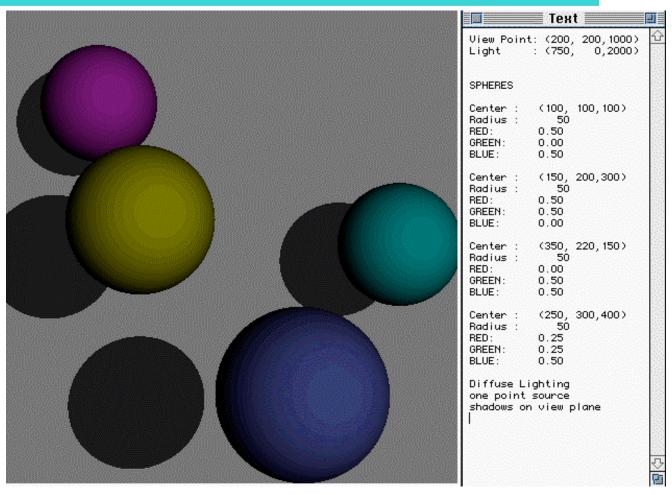

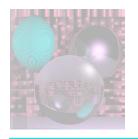

## Finding Shadows on the Back Plane

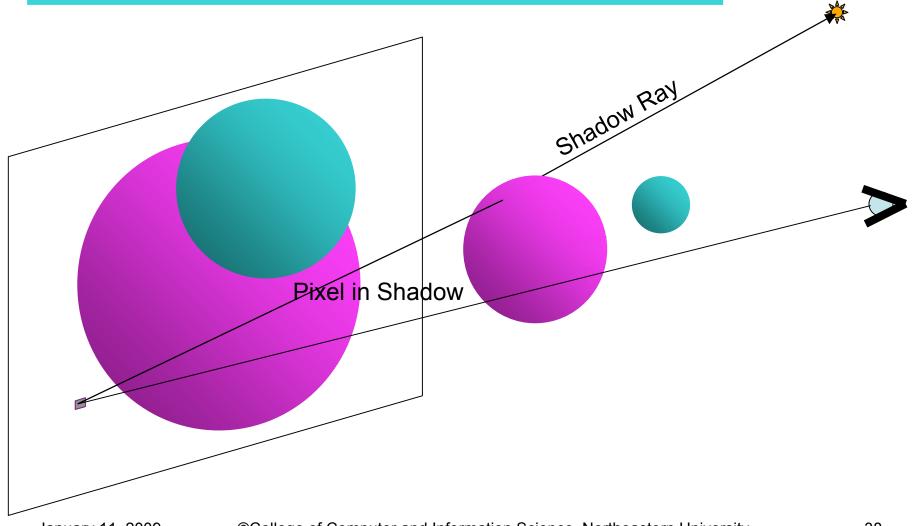

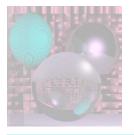

#### Close up

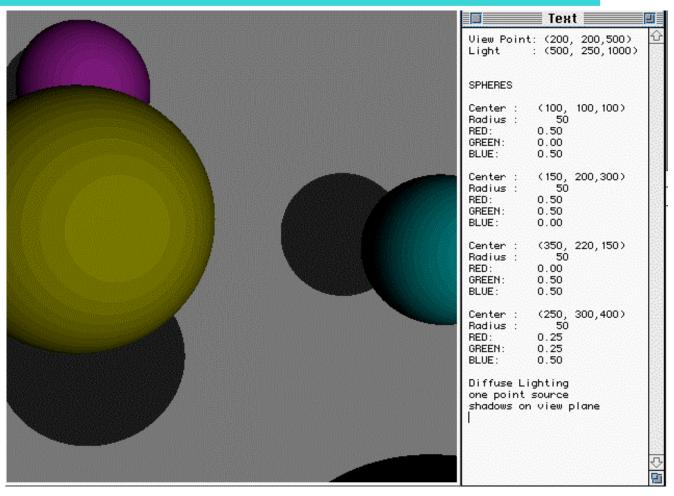

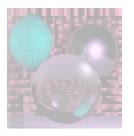

#### On the Table

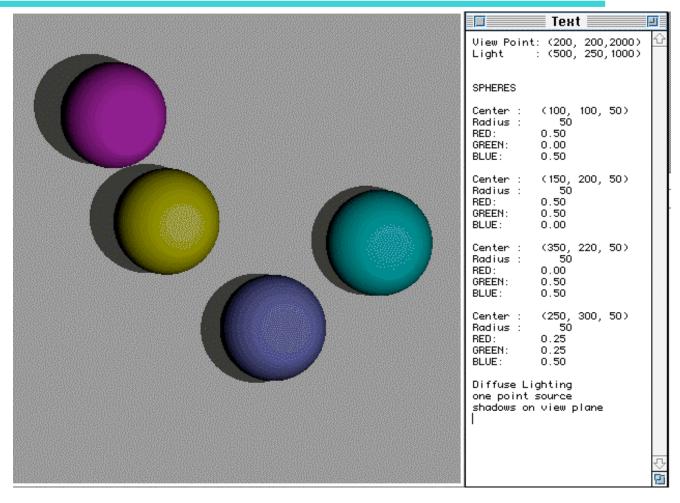

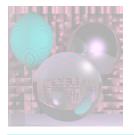

## Phong Highlight

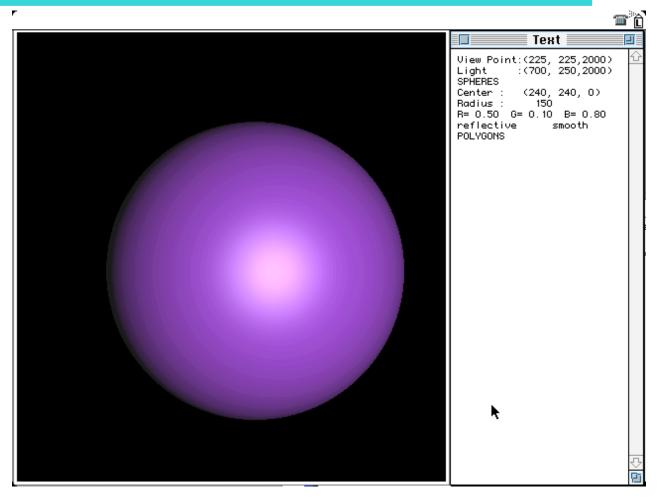

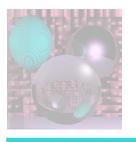

### Phong Lighting Model

**L**ight

**N**ormal

Reflected

**V**iew

Surface

The viewer only sees the light when  $\alpha$  is 0.

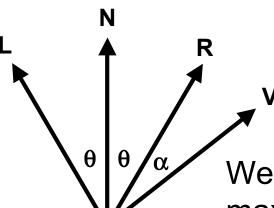

We make the highlight maximal when  $\alpha$  is 0, but have it fade off gradually.

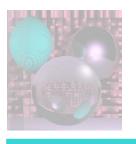

### Phong Lighting Model

 $cos(\alpha) = \mathbf{R} \cdot \mathbf{V}$ 

We use  $\cos^{n}(\alpha)$ .

The higher n is, the faster the drop off.

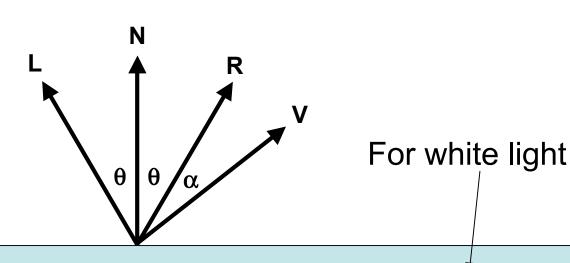

Surface

Cp= ka (SR, SG, SB) + kd  $\mathbf{N} \cdot \mathbf{L}$  (SR, SG, SB) + ks ( $\mathbf{R} \cdot \mathbf{V}$ )<sup>n</sup>(1, 1, 1)

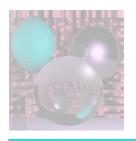

## Powers of $cos(\alpha)$

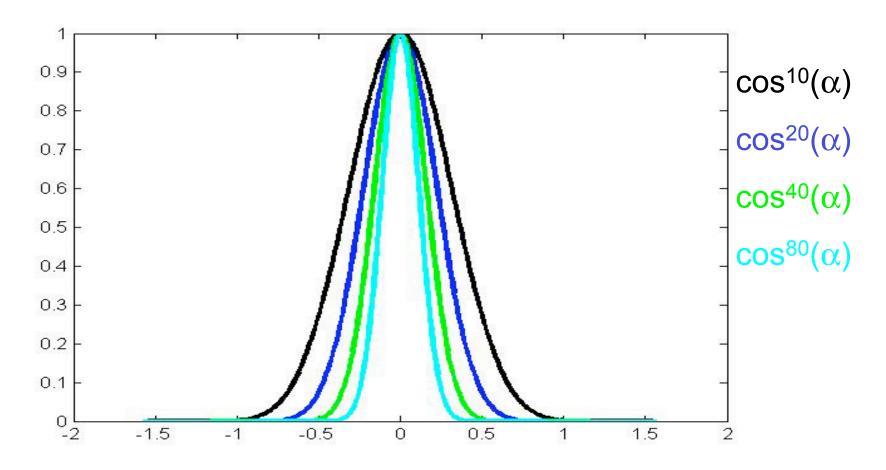

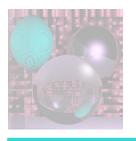

### Computing R

$$L + R = (2 L \cdot N) N$$

$$\mathbf{R} = (2 \mathbf{L} \cdot \mathbf{N}) \mathbf{N} - \mathbf{L}$$

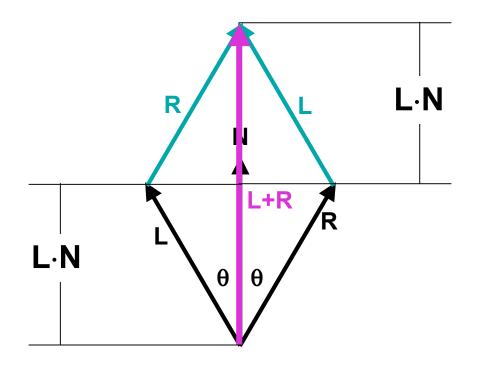

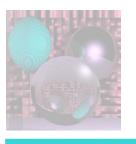

### The Halfway Vector

$$H = \underline{L} + \underline{V}$$
$$|L + V|$$

Use **H**·**N** instead of **R**·**V**.

H is less expensive to compute than

From the picture

$$\theta + \varphi = \theta - \varphi + \alpha$$

So 
$$\varphi = \alpha/2$$
.

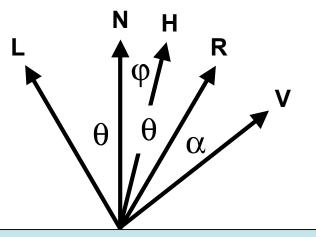

This is not generally true. Why?

Surface

Cp= ka (SR, SG, SB) + kd **N**·L (SR, SG, SB) + ks (**H**·**N**)<sup>n</sup> (1, 1, 1)

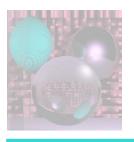

## Varied Phong Highlights

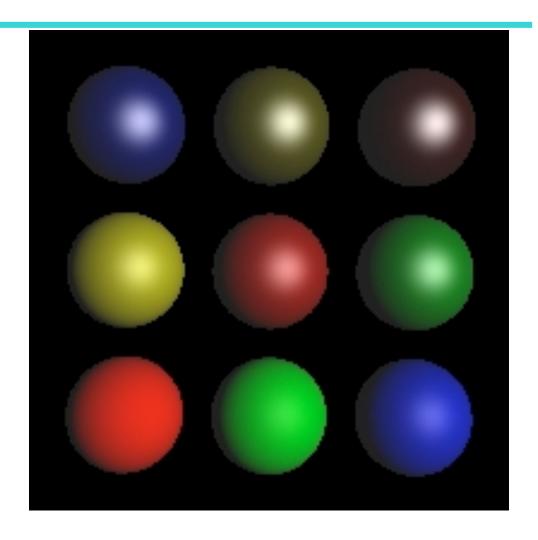

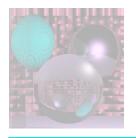

## Varying Reflectivity

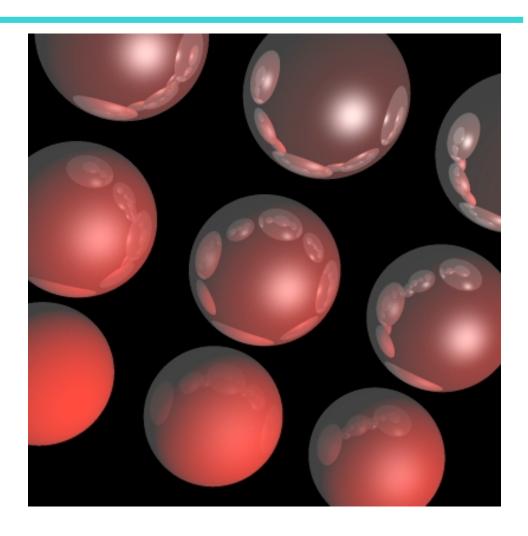

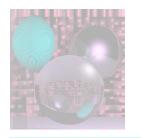

#### Time for a Break

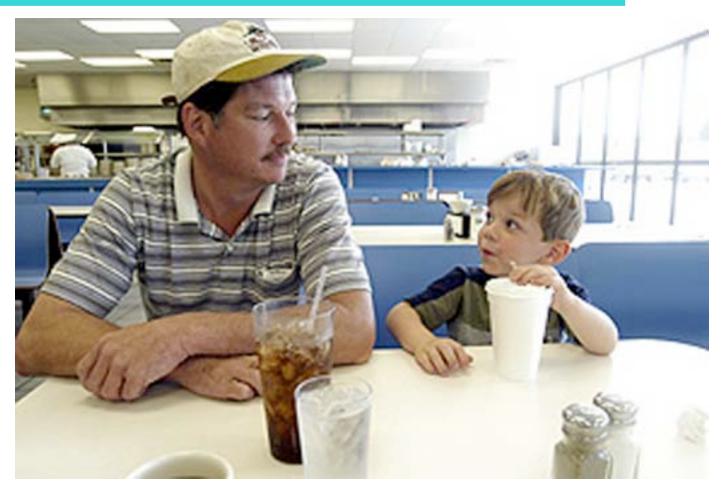

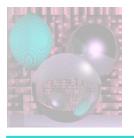

#### More Math

- Matrices
- Transformations
- Homogeneous Coordinates

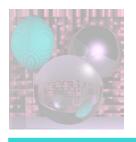

#### **Matrices**

$$A = \begin{bmatrix} a_{11} & a_{12} \\ a_{21} & a_{22} \end{bmatrix} \qquad B = \begin{bmatrix} b_{11} & b_{12} & b_{13} \\ b_{21} & b_{22} & b_{23} \\ b_{31} & b_{32} & b_{33} \end{bmatrix} \qquad C = \begin{bmatrix} c_{11} & c_{12} & c_{13} & c_{14} \\ c_{21} & c_{22} & c_{23} & c_{24} \\ c_{31} & c_{32} & c_{33} & c_{34} \\ c_{41} & c_{42} & c_{43} & c_{44} \end{bmatrix}$$

- We use 2x2, 3x3, and 4x4 matrices in computer graphics.
- We'll start with a review of 2D matrices and transformations.

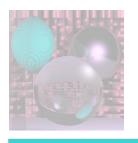

#### Basic 2D Linear Transforms

$$\begin{bmatrix} a_{11} & a_{12} \\ a_{21} & a_{22} \end{bmatrix} \begin{bmatrix} x \\ y \end{bmatrix} = \begin{bmatrix} a_{11}x + a_{12}y \\ a_{21}x + a_{22}y \end{bmatrix}$$

$$\begin{bmatrix} a_{11} & a_{12} \\ a_{21} & a_{22} \end{bmatrix} \begin{bmatrix} 1 \\ 0 \end{bmatrix} = \begin{bmatrix} a_{11} \\ a_{21} \end{bmatrix} \qquad \begin{bmatrix} a_{11} & a_{12} \\ a_{21} & a_{22} \end{bmatrix} \begin{bmatrix} 0 \\ 1 \end{bmatrix} = \begin{bmatrix} a_{12} \\ a_{22} \end{bmatrix}$$

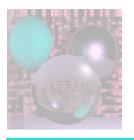

## Scale by .5

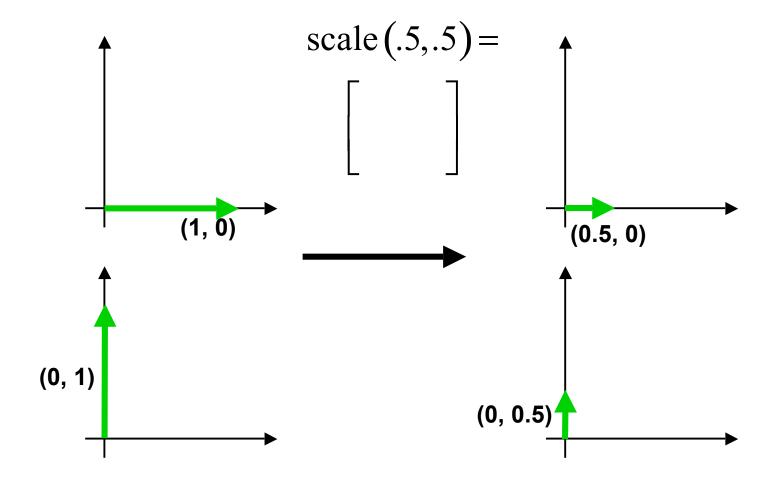

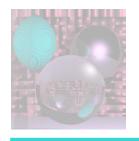

## Scaling by .5

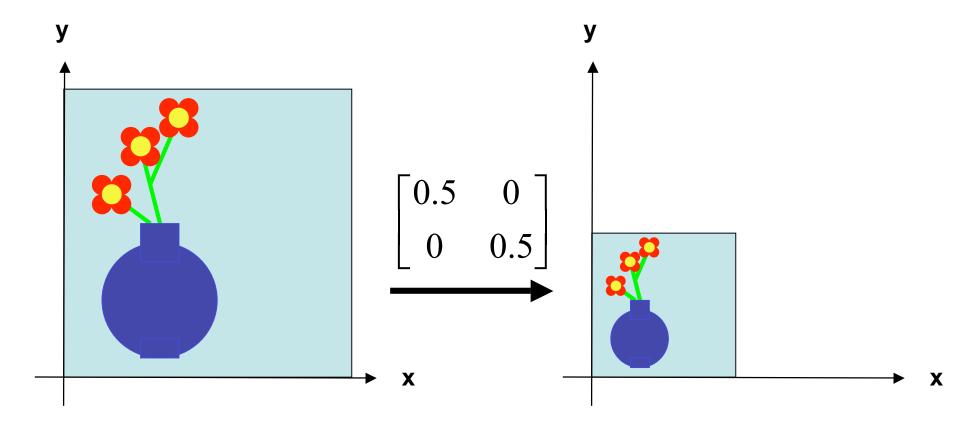

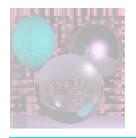

## General Scaling

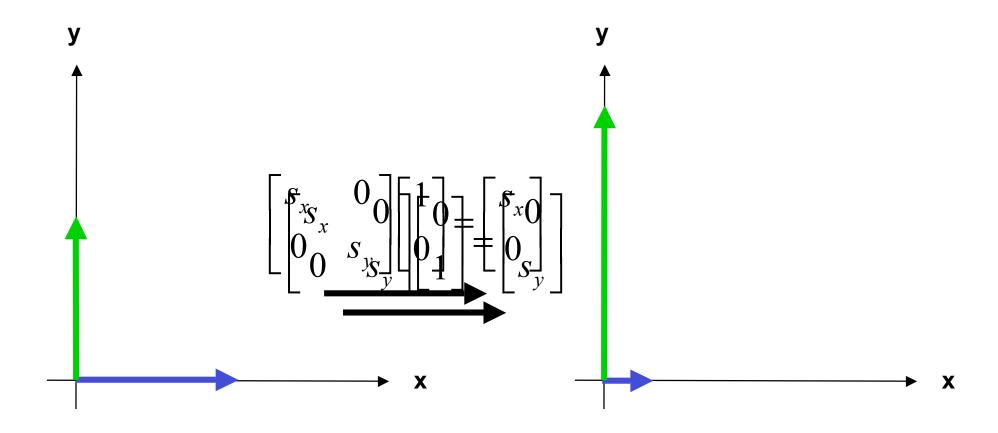

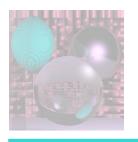

## General Scaling

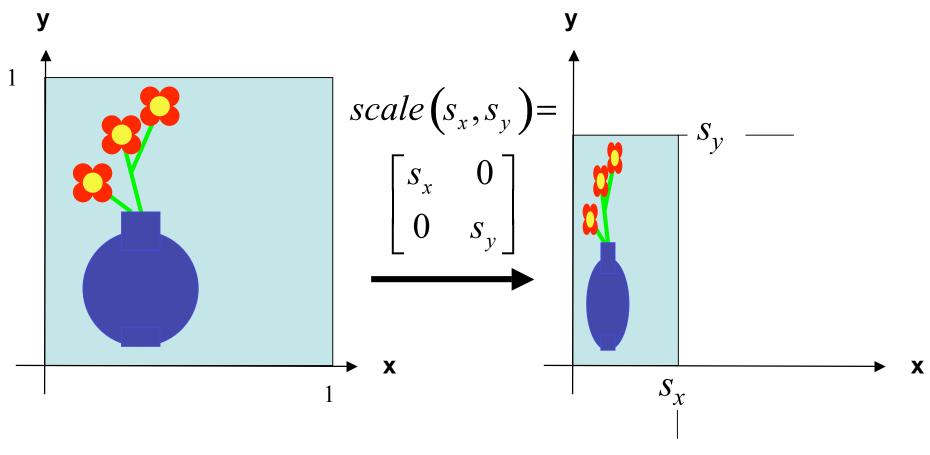

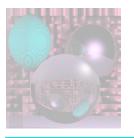

#### Rotation

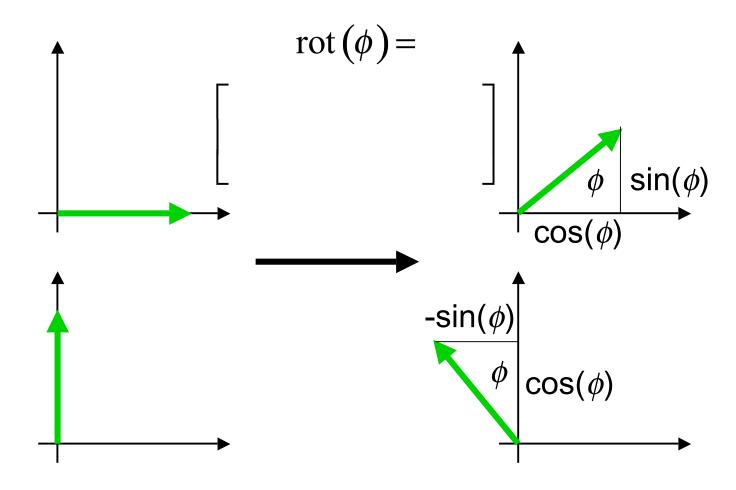

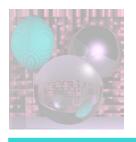

#### Rotation

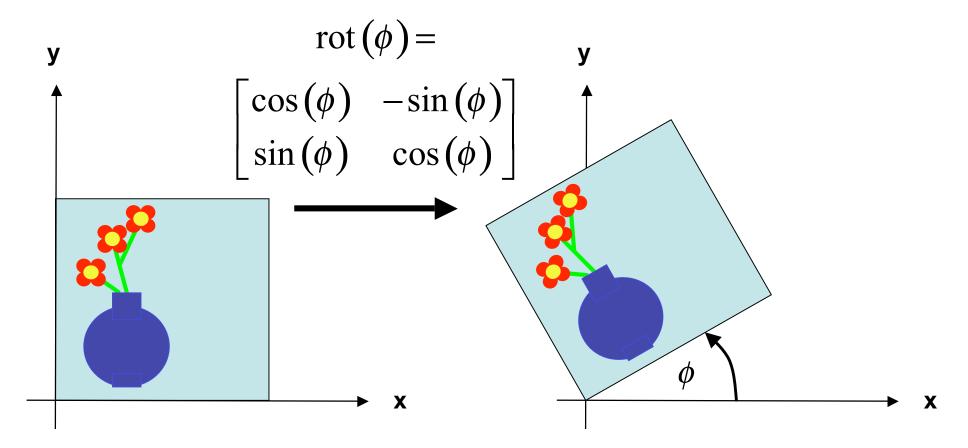

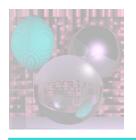

## Reflection in y-axis

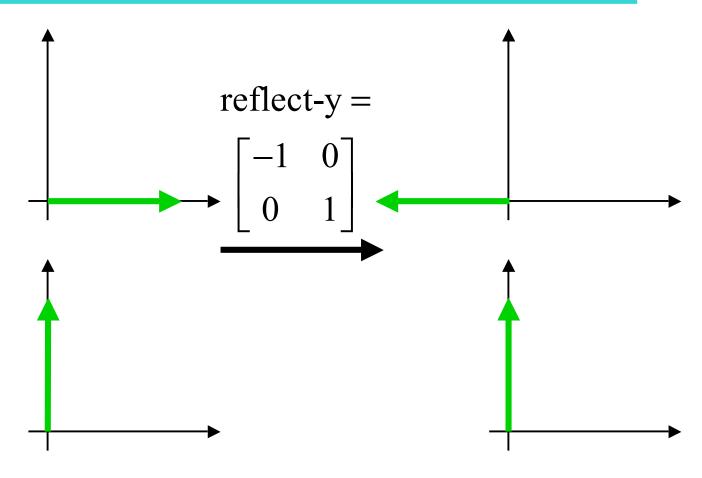

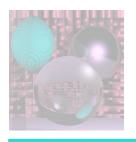

### Reflection in y-axis

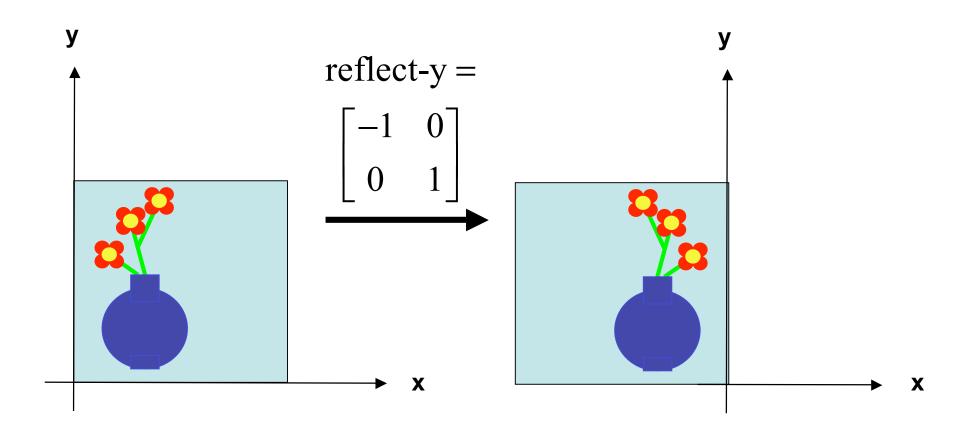

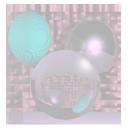

#### Reflection in x-axis

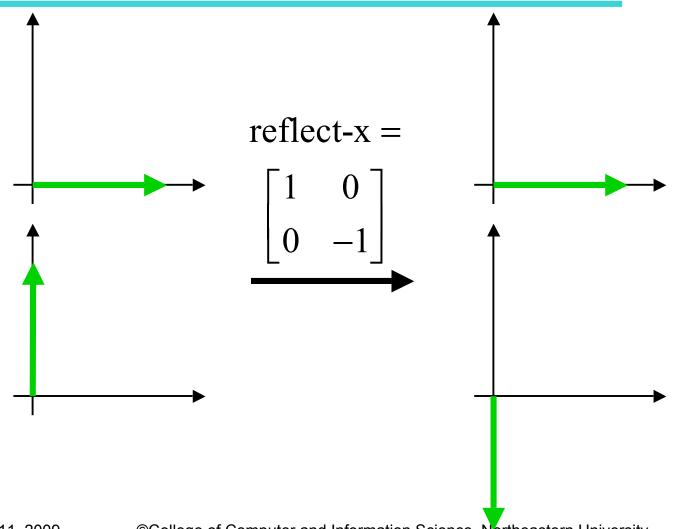

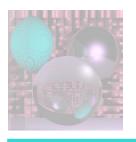

#### Reflection in x-axis

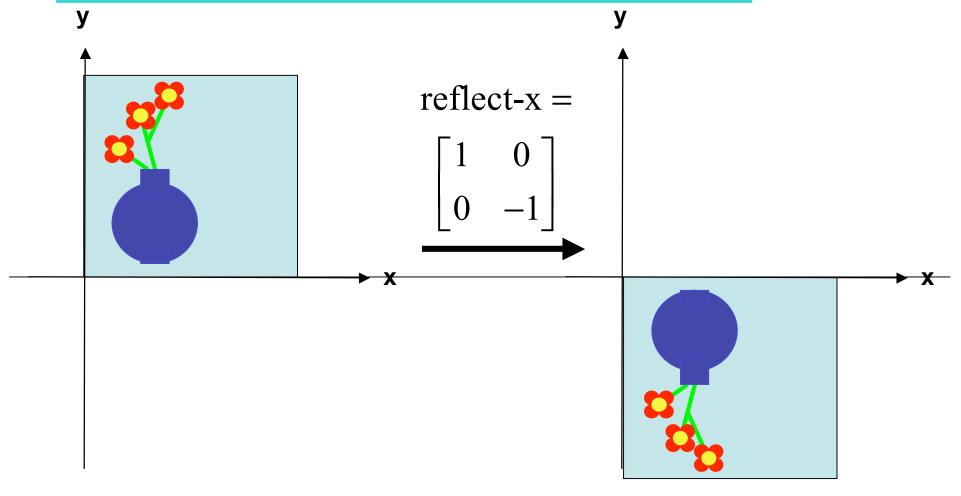

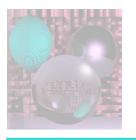

#### Shear-x

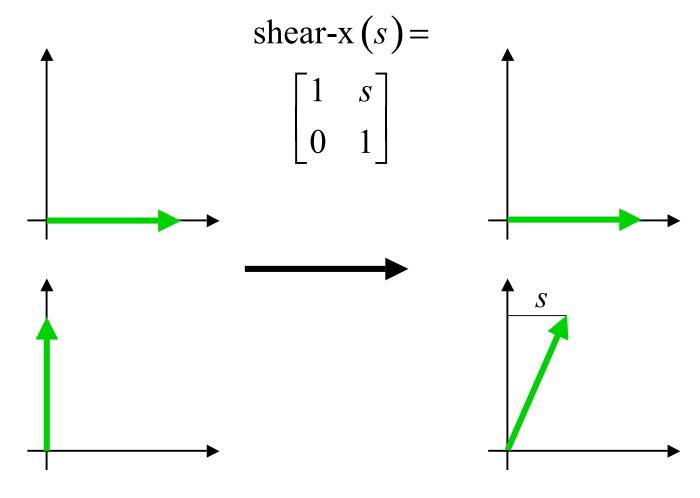

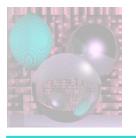

#### Shear x

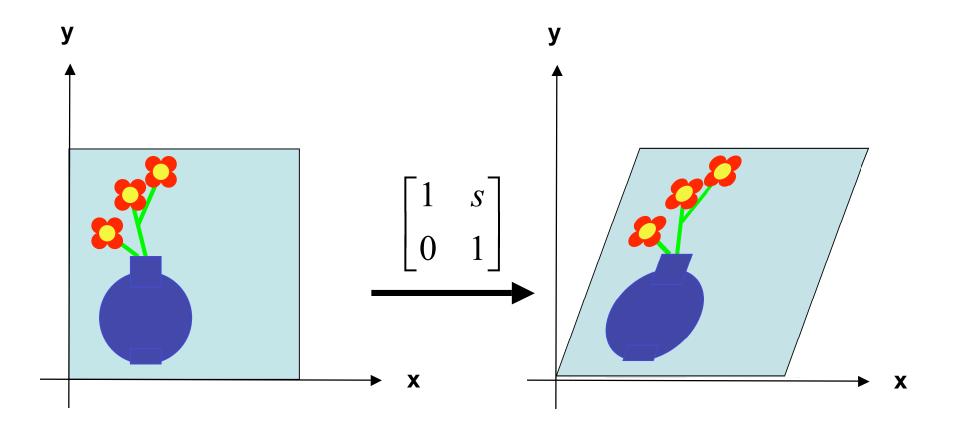

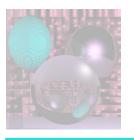

## Shear-y

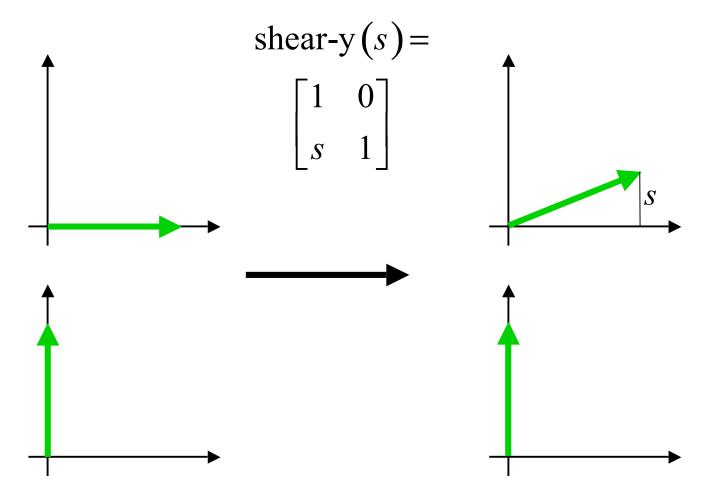

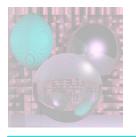

## Shear y

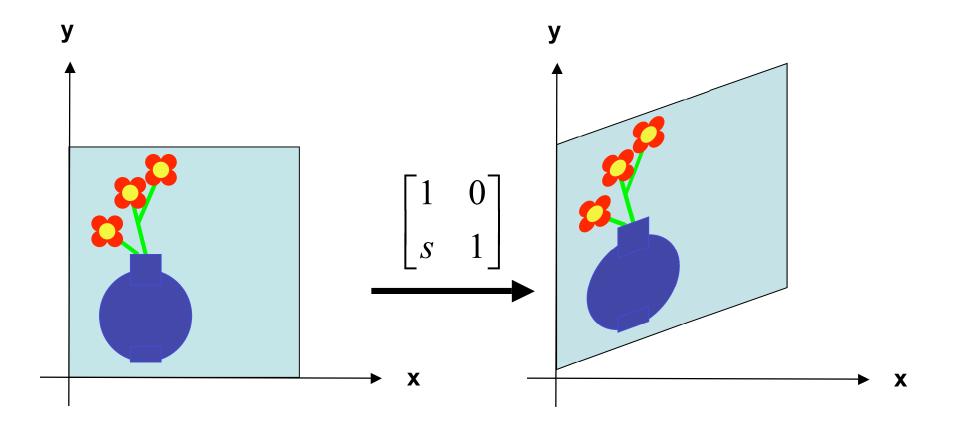

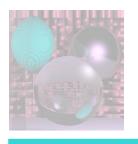

#### **Linear Transformations**

- Scale, Reflection, Rotation, and Shear are all linear transformations
- They satisfy:  $T(a\mathbf{u} + b\mathbf{v}) = aT(\mathbf{u}) + bT(\mathbf{v})$ 
  - u and v are vectors
  - a and b are scalars
- If T is a linear transformation
  - T((0, 0)) = (0, 0)

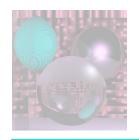

## Composing Linear Transformations

- If T<sub>1</sub> and T<sub>2</sub> are transformations
  - $T_2 T_1(v) =_{def} T_2(T_1(v))$
- If T<sub>1</sub> and T<sub>2</sub> are linear and are represented by matrices M<sub>1</sub> and M<sub>2</sub>
  - T<sub>2</sub> T<sub>1</sub> is represented by M<sub>2</sub> M<sub>1</sub>
  - $T_2 T_1(\mathbf{v}) = T_2(T_1(\mathbf{v})) = (M_2 M_1)(\mathbf{v})$

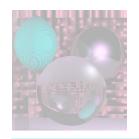

# Reflection About an Arbitrary Line (through the origin)

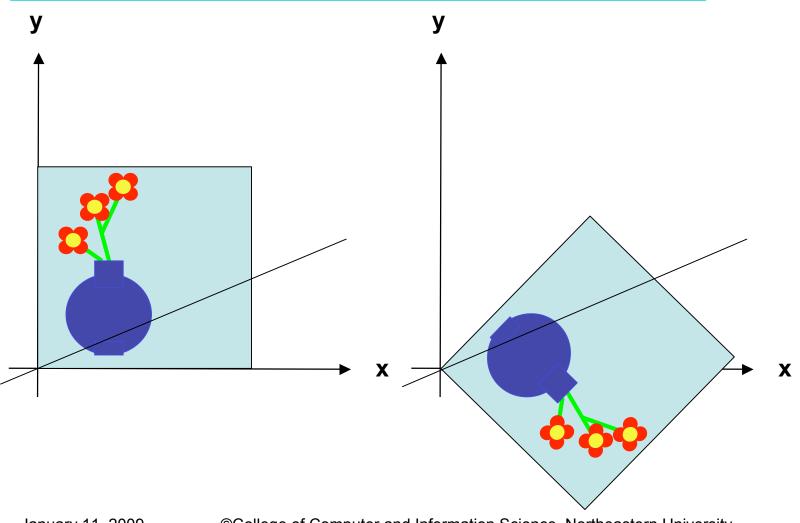

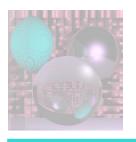

#### Reflection as a Composition

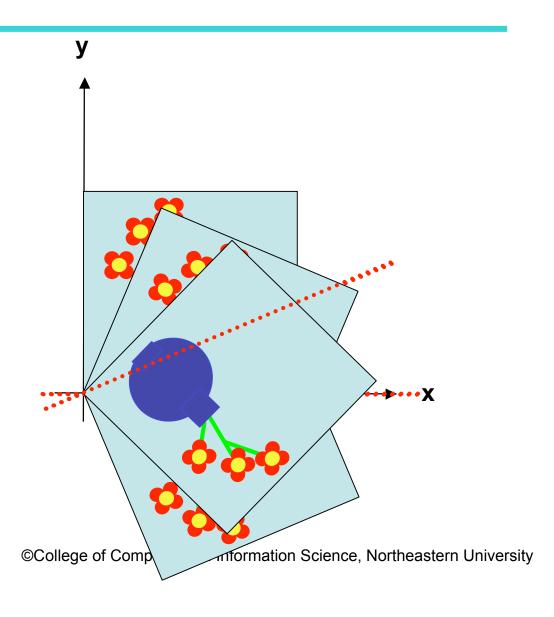

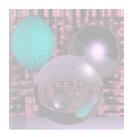

## Decomposing Linear Transformations

- Any 2D Linear Transformation can be decomposed into the product of a rotation, a scale, and a rotation if the scale can have negative numbers.
- $M = R_1SR_2$

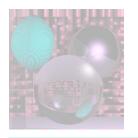

# Rotation about an Arbitrary Point

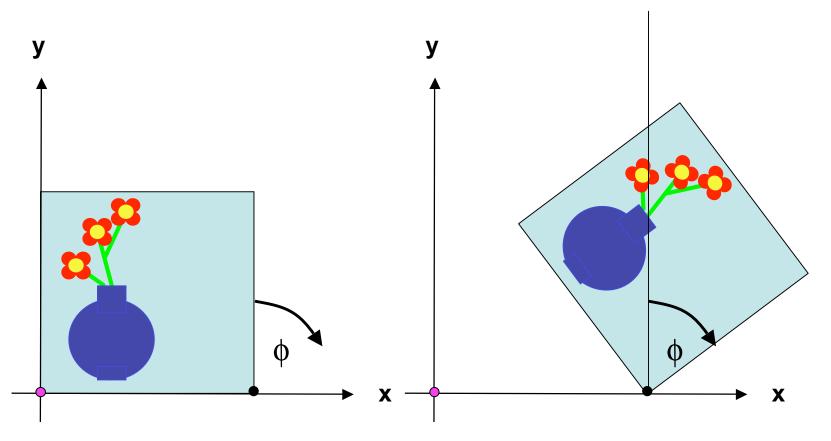

This is not a linear transformation. The origin moves.

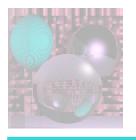

#### **Translation**

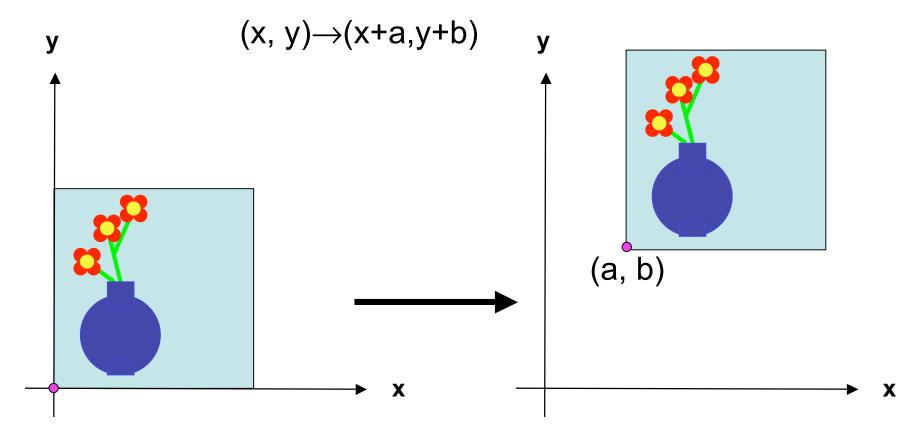

This is not a linear transformation. The origin moves.

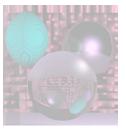

### Homogeneous Coordinates

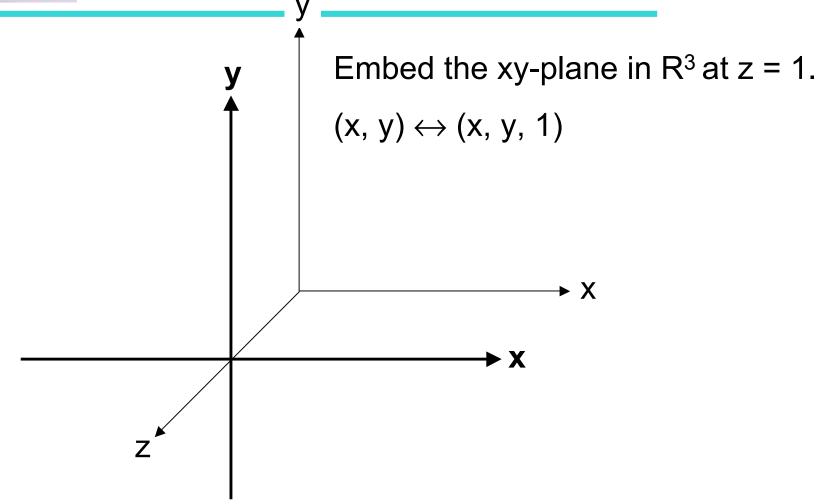

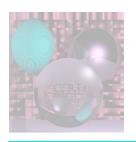

## 2D Linear Transformations as 3D Matrices

### Any 2D linear transformation can be represented by a 2x2 matrix

$$\begin{bmatrix} a_{11} & a_{12} \\ a_{21} & a_{22} \end{bmatrix} \begin{bmatrix} x \\ y \end{bmatrix} = \begin{bmatrix} a_{11}x + a_{12}y \\ a_{21}x + a_{22}y \end{bmatrix}$$

#### or a 3x3 matrix

$$\begin{bmatrix} a_{11} & a_{12} & 0 \\ a_{21} & a_{22} & 0 \\ 0 & 0 & 1 \end{bmatrix} \begin{bmatrix} x \\ y \\ 1 \end{bmatrix} = \begin{bmatrix} a_{11}x + a_{12}y \\ a_{21}x + a_{22}y \\ 1 \end{bmatrix}$$

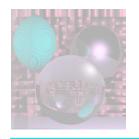

## 2D Linear Translations as 3D Matrices

Any 2D translation can be represented by a 3x3 matrix.

$$\begin{bmatrix} 1 & 0 & a \\ 0 & 1 & b \\ 0 & 0 & 1 \end{bmatrix} \begin{bmatrix} x \\ y \\ 1 \end{bmatrix} = \begin{bmatrix} x+a \\ y+b \\ 1 \end{bmatrix}$$

This is a 3D shear that acts as a translation on the plane z = 1.

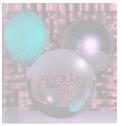

#### Translation as a Shear

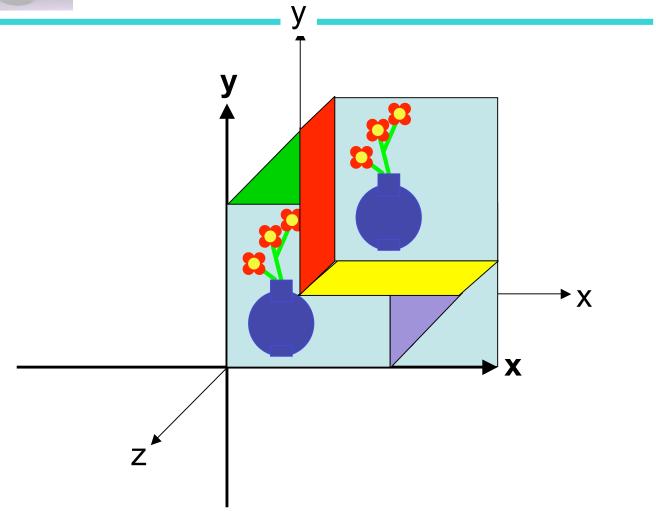

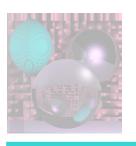

#### 2D Affine Transformations

- An affine transformation is any transformation that preserves co-linearity (i.e., all points lying on a line initially still lie on a line after transformation) and ratios of distances (e.g., the midpoint of a line segment remains the midpoint after transformation).
- With homogeneous coordinates, we can represent all 2D affine transformations as 3D linear transformations.
- We can then use matrix multiplication to transform objects.

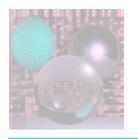

# Rotation about an Arbitrary Point

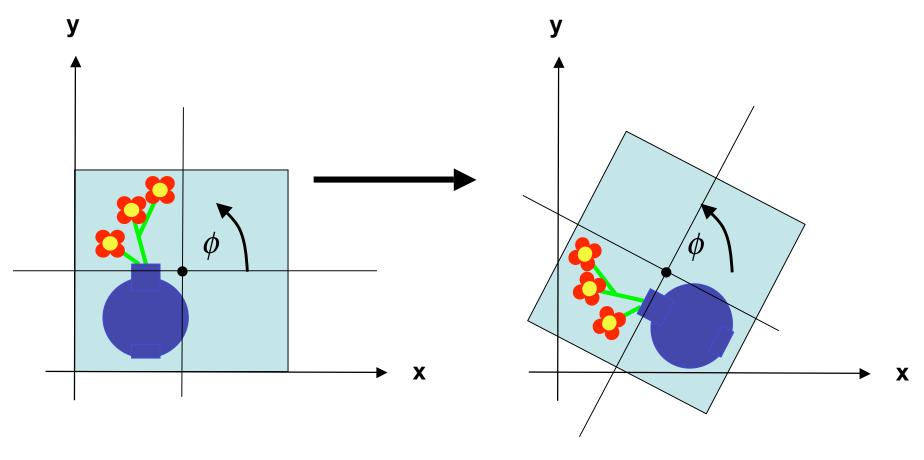

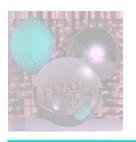

# Rotation about an Arbitrary Point

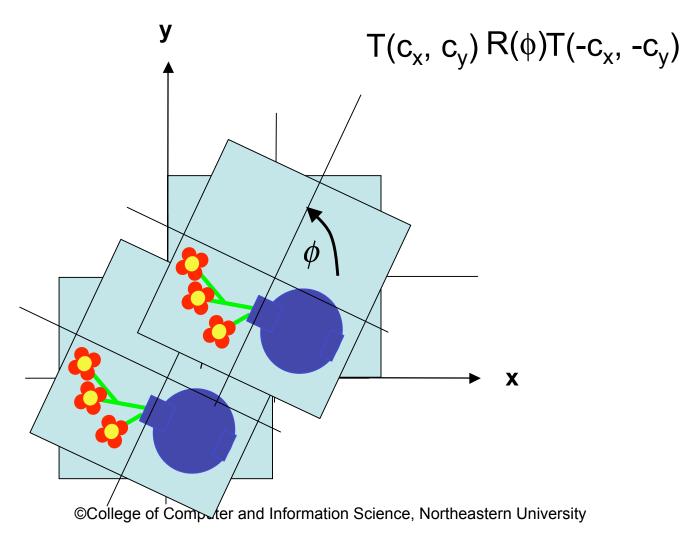

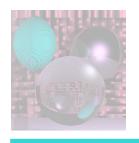

### Windowing Transforms

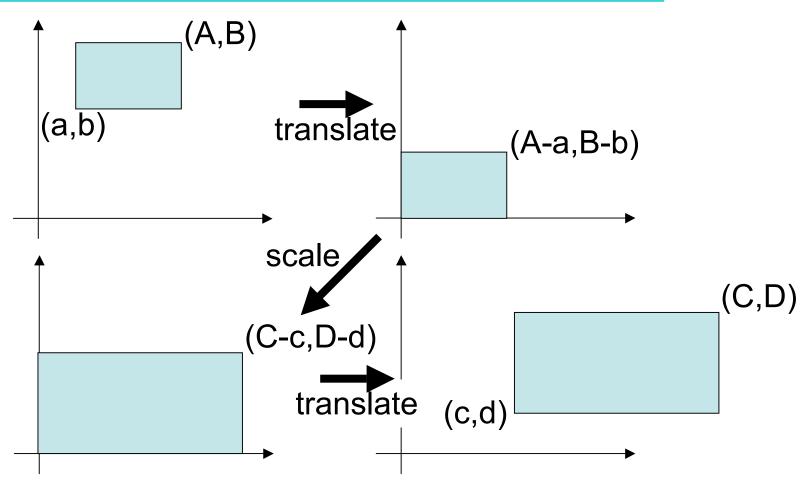

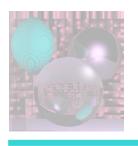

#### 3D Transformations

Remember:

$$\begin{bmatrix} x \\ y \\ z \end{bmatrix} \longleftrightarrow \begin{bmatrix} x \\ y \\ z \\ 1 \end{bmatrix}$$

A 3D linear transformation can be represented by a 3x3 matrix.

$$\begin{bmatrix} a_{11} & a_{12} & a_{13} \\ a_{21} & a_{22} & a_{23} \\ a_{31} & a_{32} & a_{33} \end{bmatrix} \longleftrightarrow \begin{bmatrix} a_{11} & a_{12} & a_{13} & 0 \\ a_{21} & a_{22} & a_{22} & 0 \\ a_{31} & a_{32} & a_{33} & 0 \\ 0 & 0 & 0 & 1 \end{bmatrix}$$

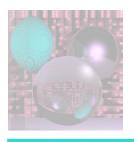

#### 3D Affine Transformations

scale 
$$(s_x, s_y, s_z) = \begin{bmatrix} s_x & 0 & 0 & 0 \\ 0 & s_y & 0 & 0 \\ 0 & 0 & s_z & 0 \\ 0 & 0 & 0 & 1 \end{bmatrix}$$

translate 
$$(t_x, t_y, t_z) = \begin{bmatrix} 1 & 0 & 0 & t_x \\ 0 & 1 & 0 & t_y \\ 0 & 0 & 1 & t_z \\ 0 & 0 & 0 & 1 \end{bmatrix}$$

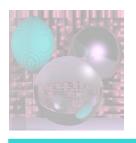

#### 3D Rotations

$$\operatorname{rotate}_{x}(\theta) = \begin{bmatrix} 1 & 0 & 0 & 0 \\ 0 & \cos(\theta) & -\sin(\theta) & 0 \\ 0 & \sin(\theta) & \cos(\theta) & 0 \\ 0 & 0 & 0 & 1 \end{bmatrix}$$

$$\operatorname{rotate}_{y}(\theta) = \begin{bmatrix} \cos(\theta) & 0 & \sin(\theta) & 0 \\ 0 & 1 & 0 & 0 \\ -\sin(\theta) & 0 & \cos(\theta) & 0 \\ 0 & 0 & 1 & 0 \\ 0 & 0 & 0 & 1 \end{bmatrix}$$

$$\operatorname{rotate}_{z}(\theta) = \begin{bmatrix} \cos(\theta) & -\sin(\theta) & 0 & 0 \\ \sin(\theta) & \cos(\theta) & 0 & 0 \\ 0 & 0 & 1 & 0 \\ 0 & 0 & 0 & 1 \end{bmatrix}$$